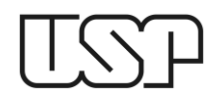

**UNIVERSIDADE DE SÃO PAULO** Escola de Engenharia de São Carlos Departamento de Engenharia Mecânica

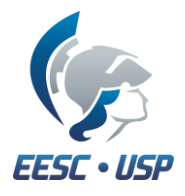

## **EXERCÍCIO 4**

## Desenho Técnico Mecânico II (SEM-0565) Prof. Alessandro Roger

Desenhe o suporte abaixo em 3D a partir das vistas ortográficas. Use o comando de extrusão.

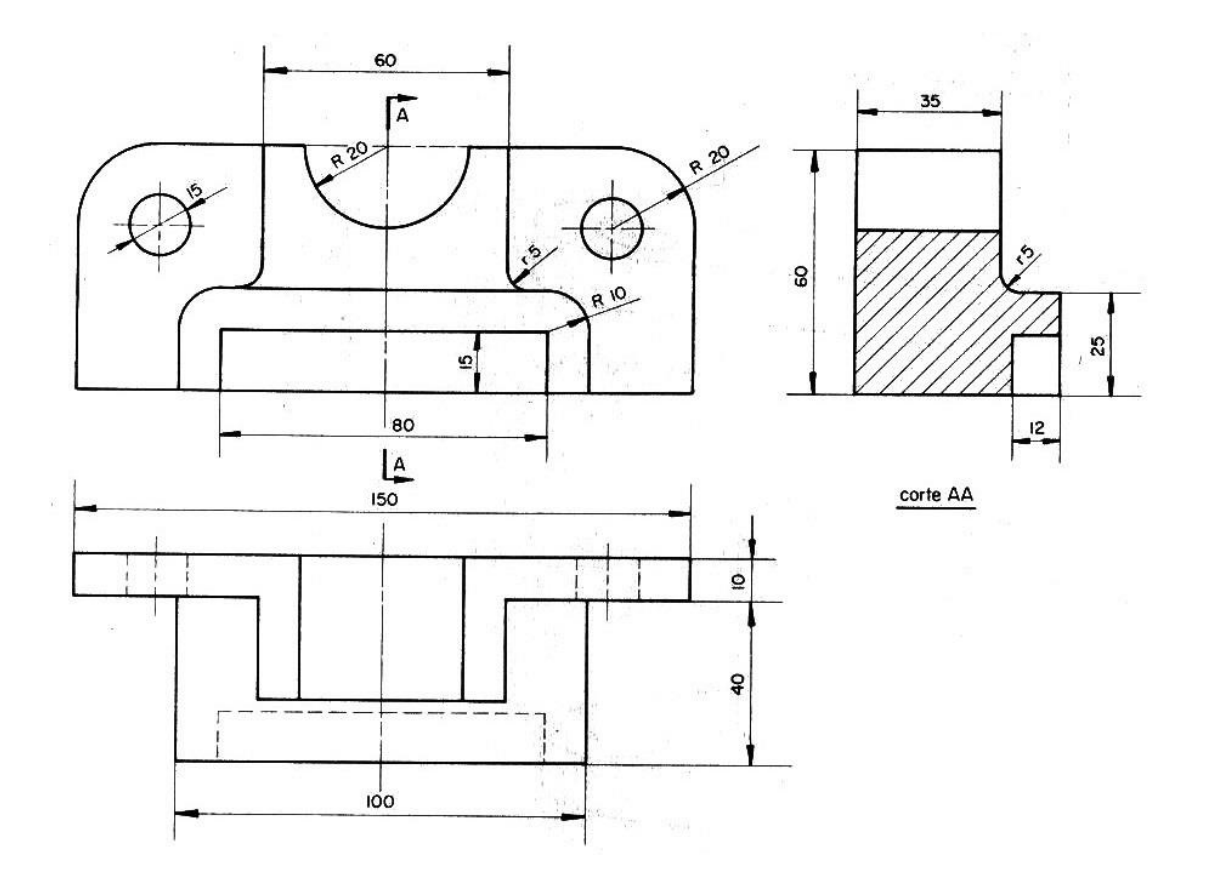